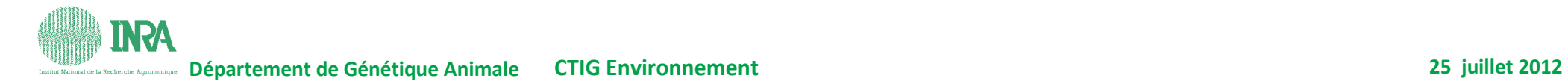

## **Stockage**

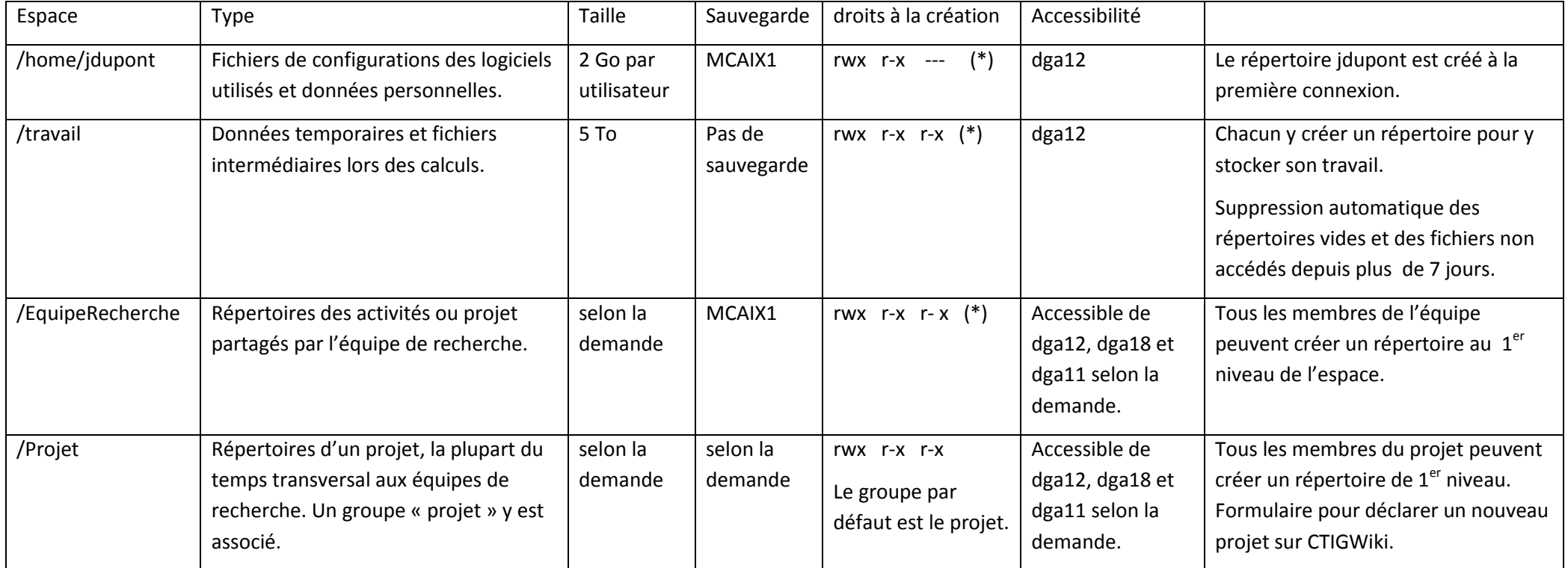

(\*) Le groupe par défaut est l'équipe de recherche.

## **Type de sauvegarde**

MCAIX1 : tant que le fichier existe sur disque, la dernière version de sauvegarde de celui-ci est conservée. Les deux versions précédentes du fichier sont conservées 90 jours. Lorsque le fichier est supprimé du disque, la dernière version est conservée 40 jours.

MCBK3 : tant que le fichier existe sur disque, les 3 dernières versions de sauvegarde de celui-ci sont conservées. Lorsque le fichier est supprimé du disque, la dernière version est conservée 1 an. « mcbk3 » ne figure plus automatiquement dans le nom du fichier ou du répertoire (sauvegarde de son arborescence), voir CTIGWiki (services  $\rightarrow$ sauvegarde).

## **Droits sous Linux**

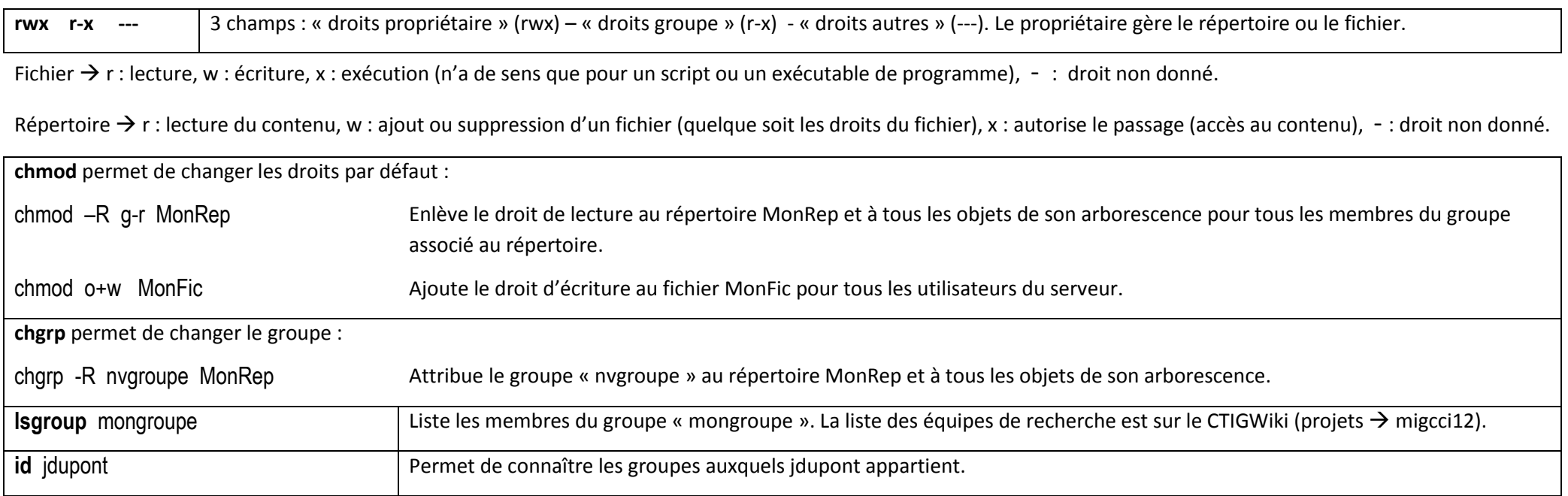

Le navigateur de fichiers de l'interface graphique permet aussi de voir et de changer les droits en sélectionnant l'objet puis clique droit  $\rightarrow$  Propriétés puis onglet « Permissions ».

## **Archivage**

Le système d'archivage ADA est disponible. Il permet de ranger des objets (répertoires ou fichiers) qui sont à garder pour une consultation ultérieure dans des archives. Ces objets, une fois archivés, peuvent être supprimés des disques. Les objets dans les archives sont conservés et consultables suivant des règles prédéfinies.

L'archivage est différent de la sauvegarde. On archive pour conserver plutôt sur le moyen-long terme, les données ne sont pas modifiables une fois archivées, l'archivage est du domaine de l'application, il faut connaître la valeur de la donnée pour l'archiver. La sauvegarde est une recours en cas d'incident plutôt sur le court-moyen terme, elle est du domaine de l'exploitation.

Pour plus d'informations, consultez CTIGWiki (services  $\rightarrow$  archivage).